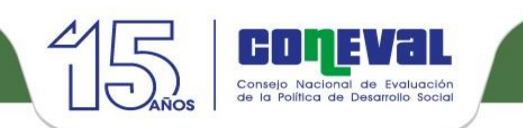

Anexo. Flujogramas del Programa, 2019

## Proceso: 1. Planeación

┱

г

Subproceso: 1.1 Planeación de la implementación del programa

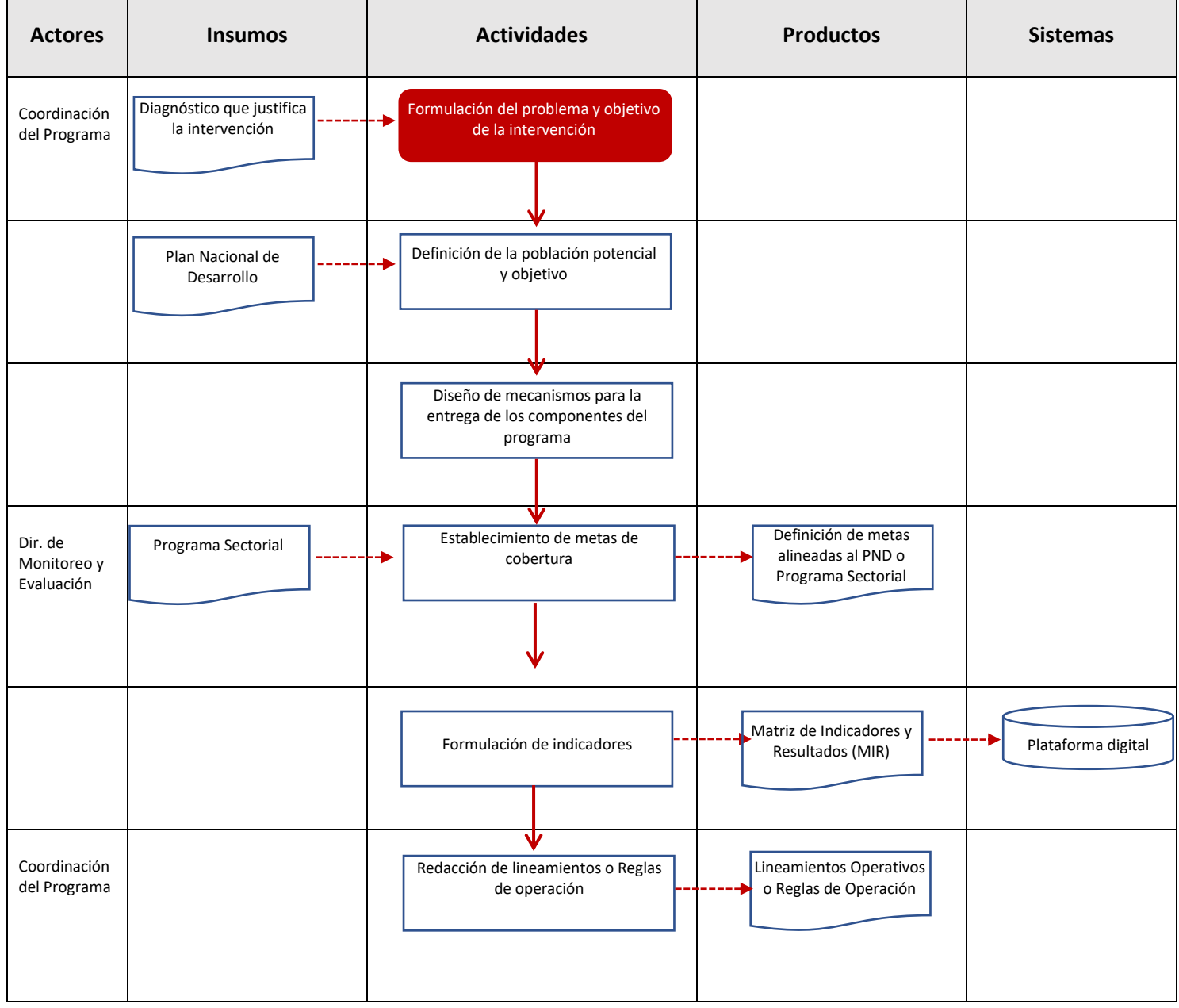

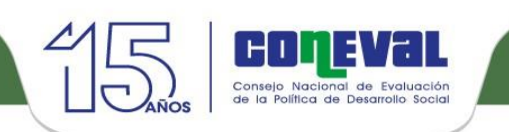

### Proceso: 1. Planeación

#### Subproceso: 1.2 Planeación de la Unidad Administrativa 1

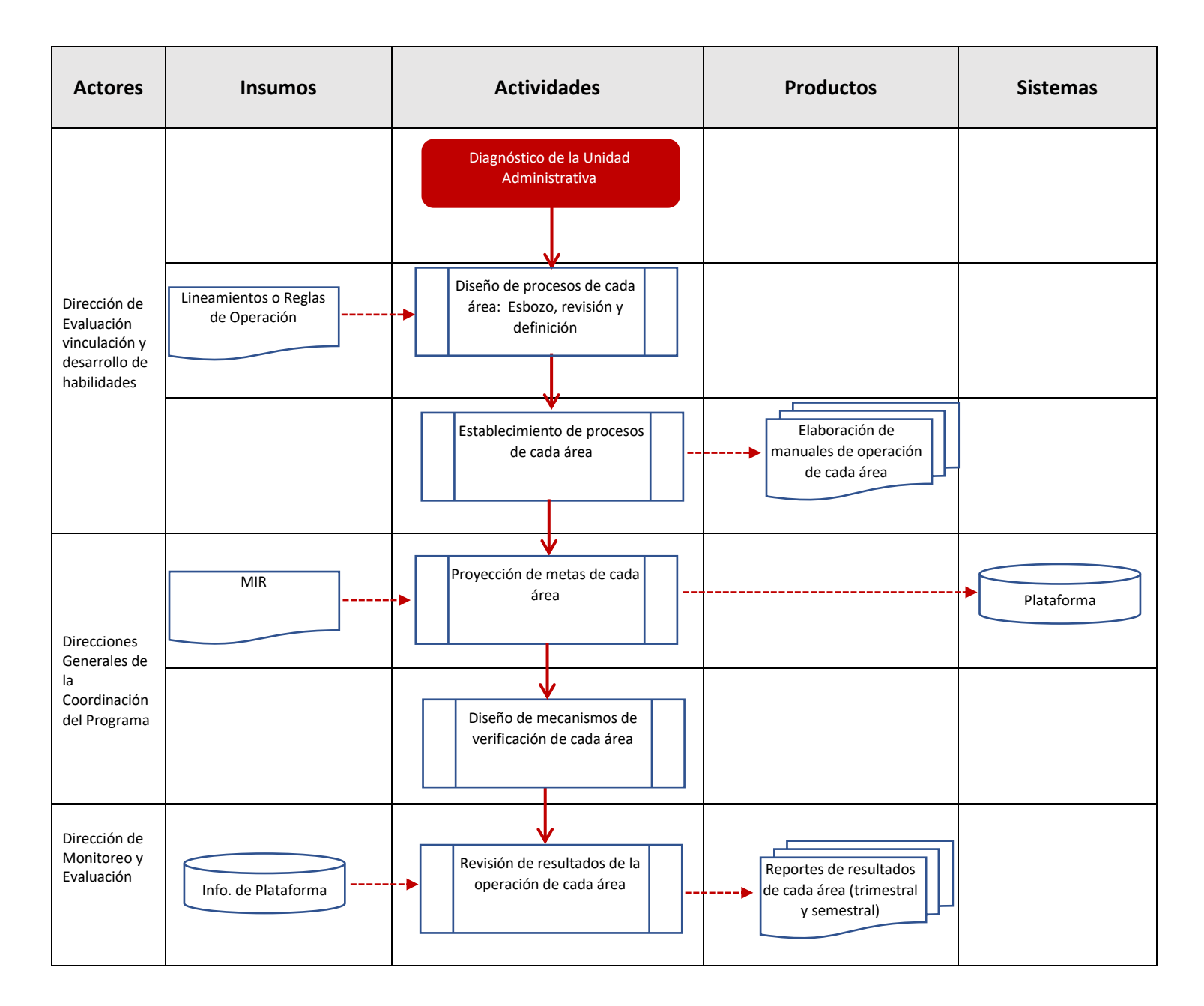

<sup>&</sup>lt;sup>1</sup> En este subproceso las actividades son definidas como complejas pues la planeación se hace de manera simultánea por cada una de las áreas, al tiempo que la Dirección general de Evaluación, Vinculación y Desarrollo de Habilidades traza los procesos a nivel macro

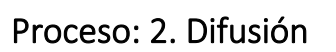

 $\Box$ 

#### Subproceso: 2.1 Promoción del programa en medios de comunicación masiva

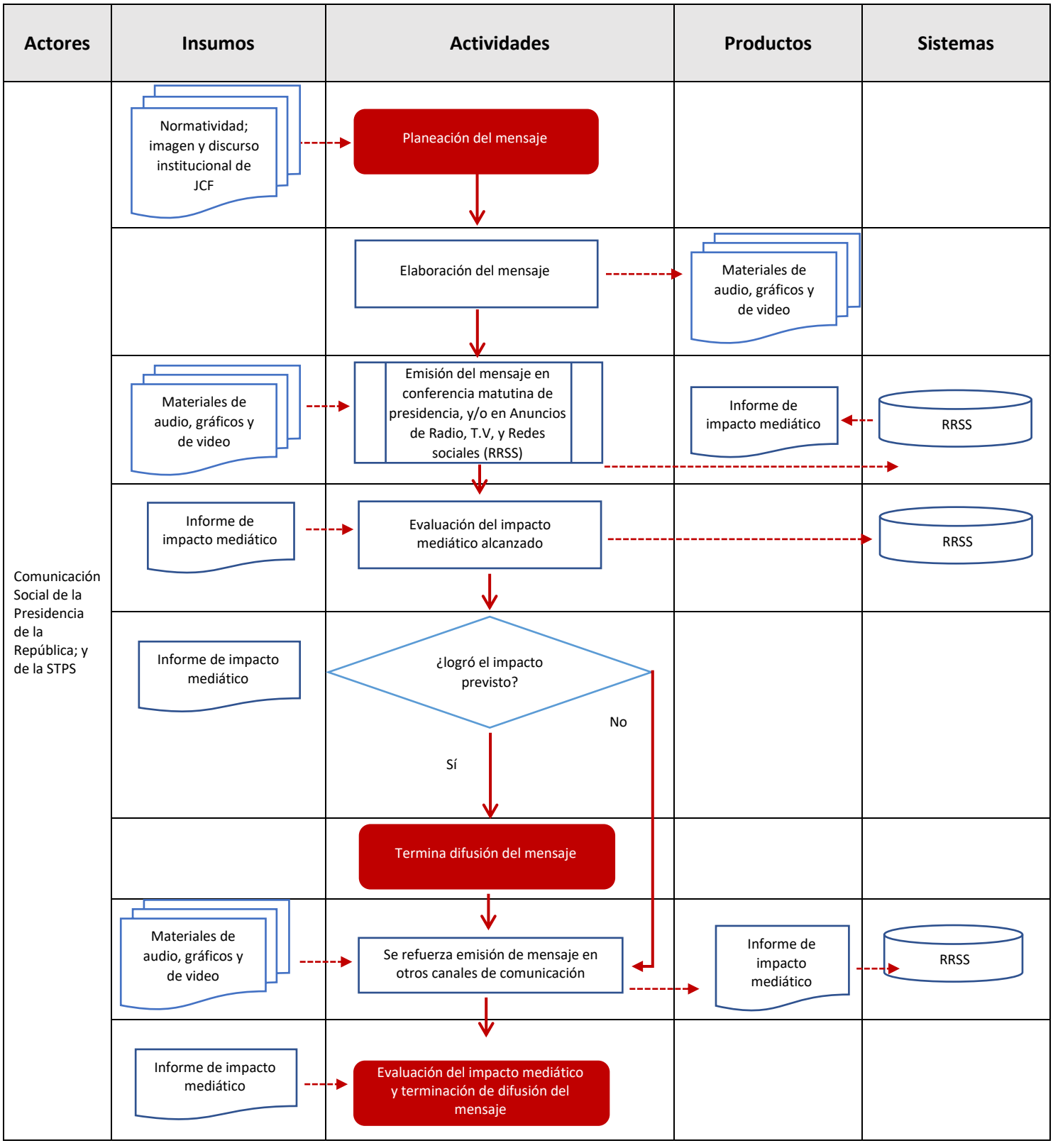

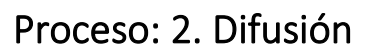

coneval

 $\gamma$ 

Subproceso: 2.2 Promoción del programa dirigida al sector empresarial

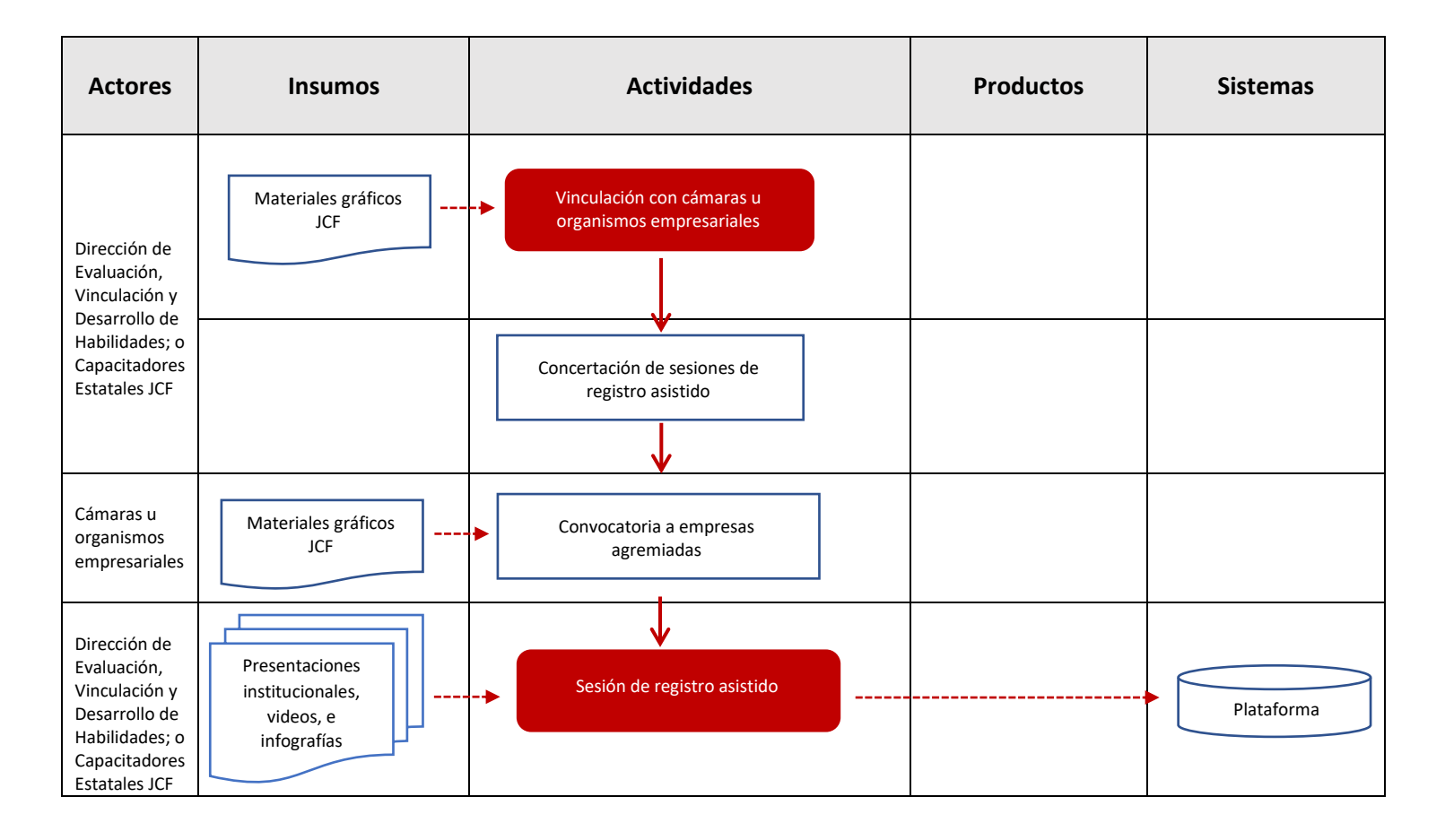

# Proceso: 2. Difusión

### Subproceso: 2.3 Difusión de información para participantes en el Programa

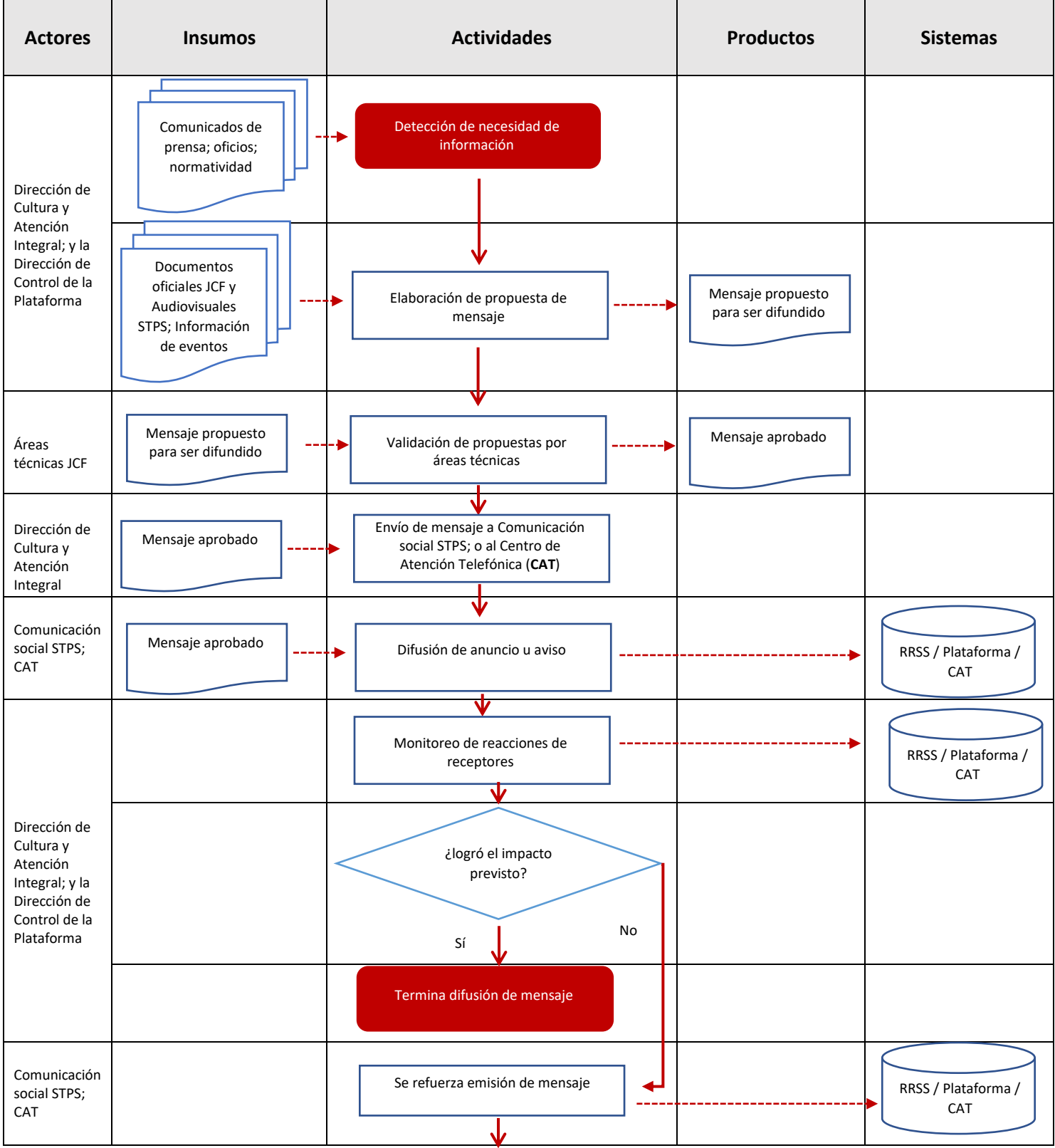

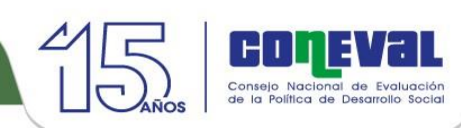

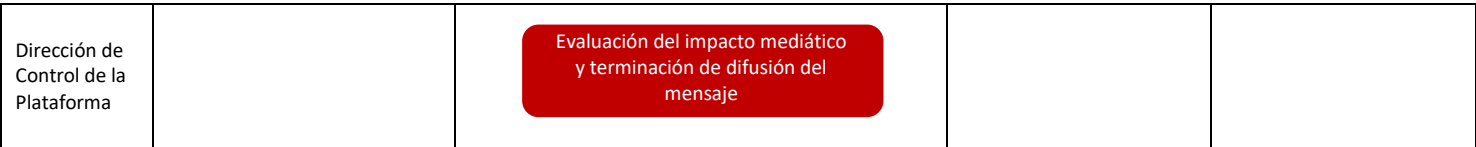

## Proceso: 2. Difusión

### Subproceso: 2.4 Difusión de resultados, estadística y transparencia del programa

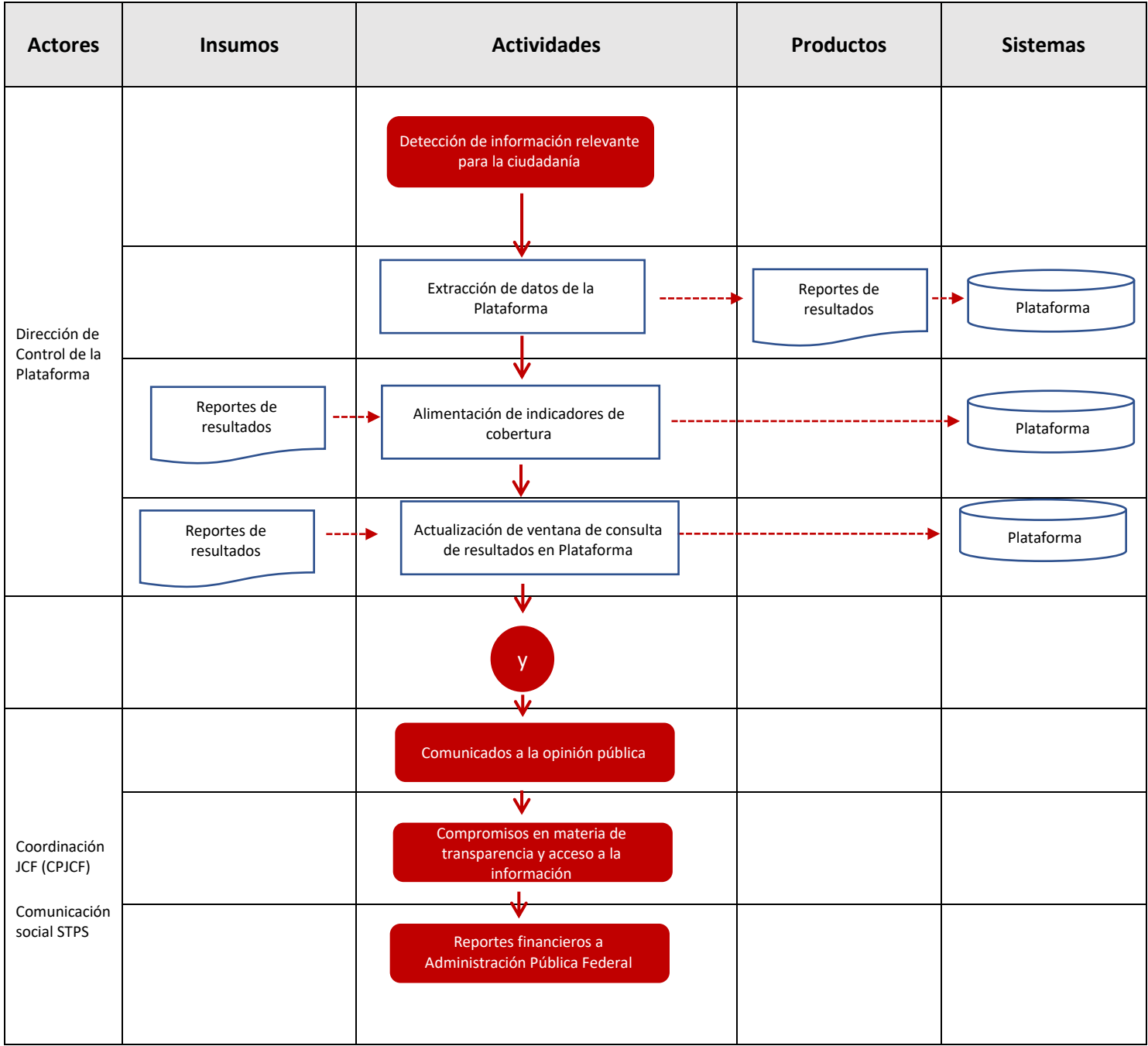

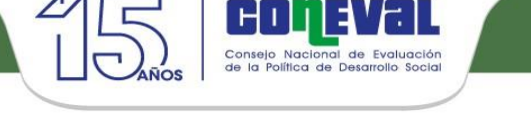

### Proceso 3: Registro del Centro de Trabajo

Modalidad 3.1: realizada en línea por la instancia interesada

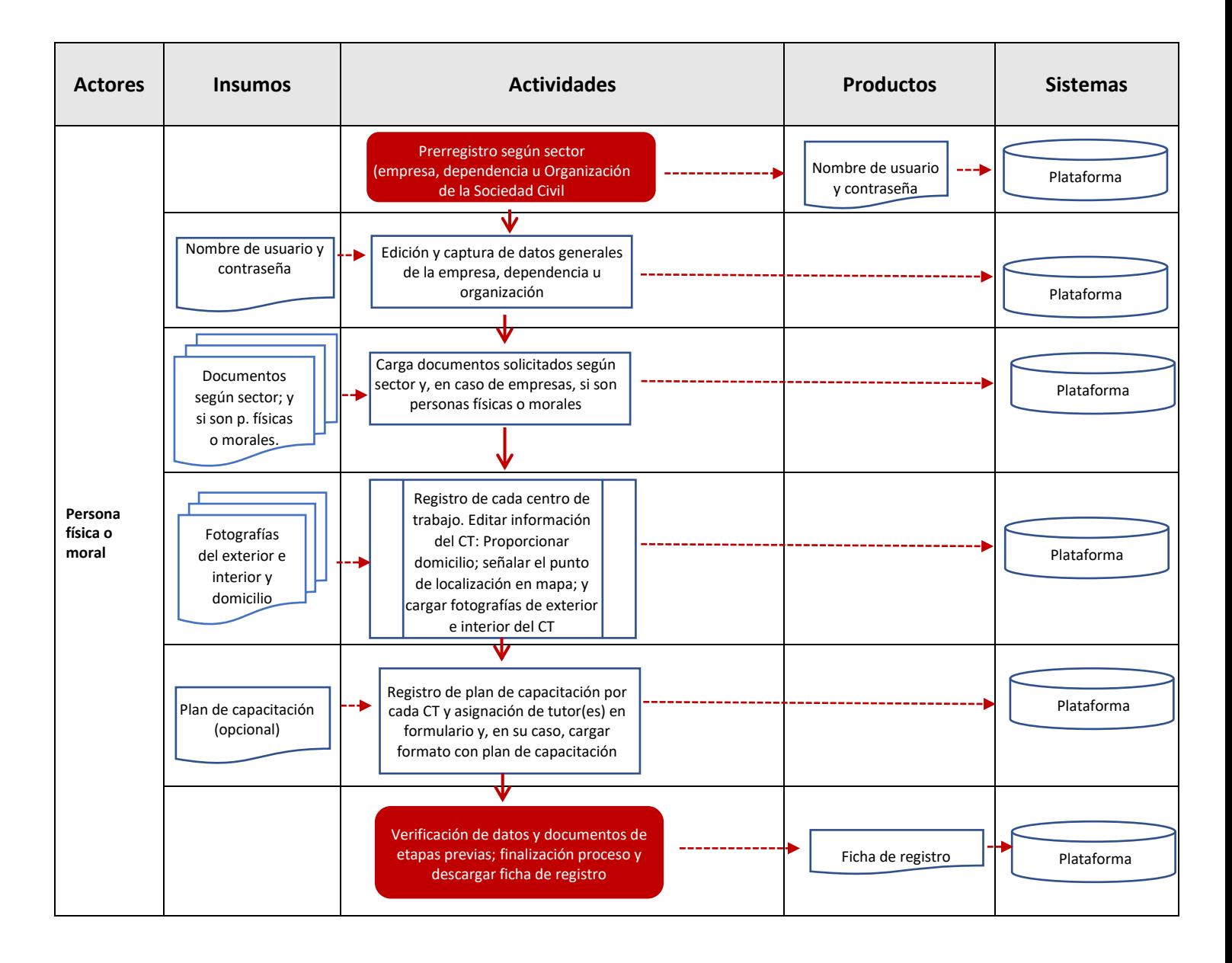

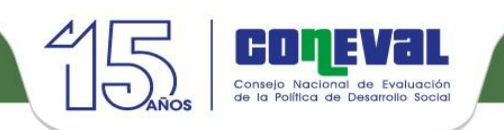

# Proceso 3: Registro del Centro de Trabajo

### Modalidad 3.2: Registro asistido

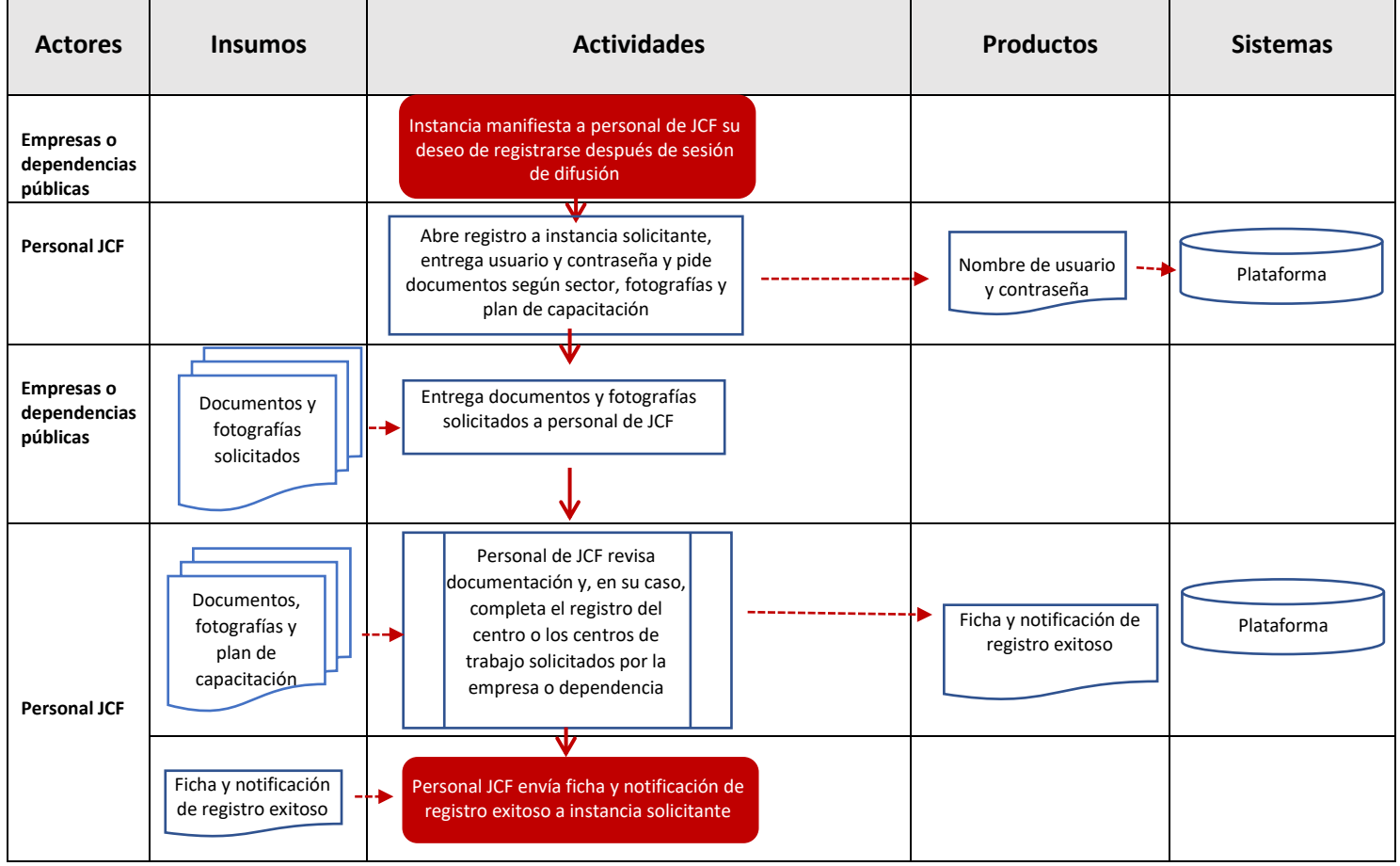

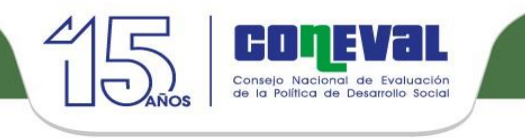

## Proceso 3: Registro del Centro de Trabajo

Modalidad 3.3: Acompañamiento, asesoría y asistencia al registro<sup>2</sup>

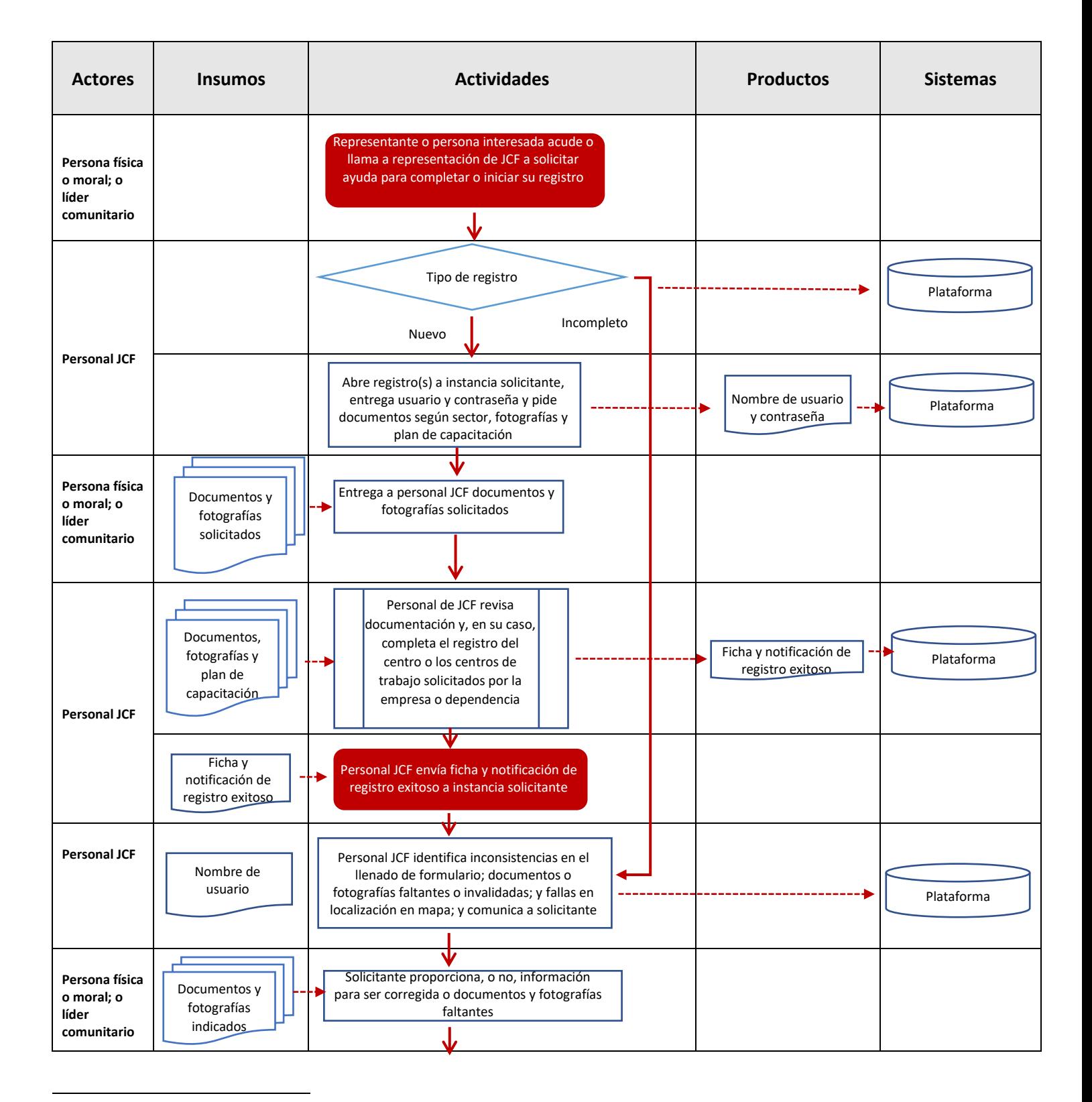

<sup>&</sup>lt;sup>2</sup> Por coincidencias en actividades, insumos, etc., este flujograma incluye la modalidad de registro encontrada en contextos rurales

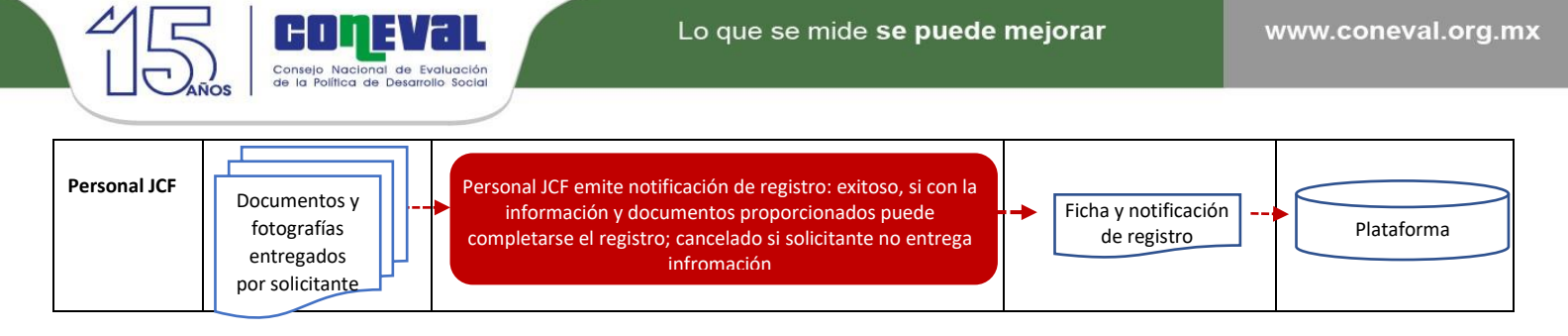

## Proceso 4: Validación de la información de los centros de trabajo

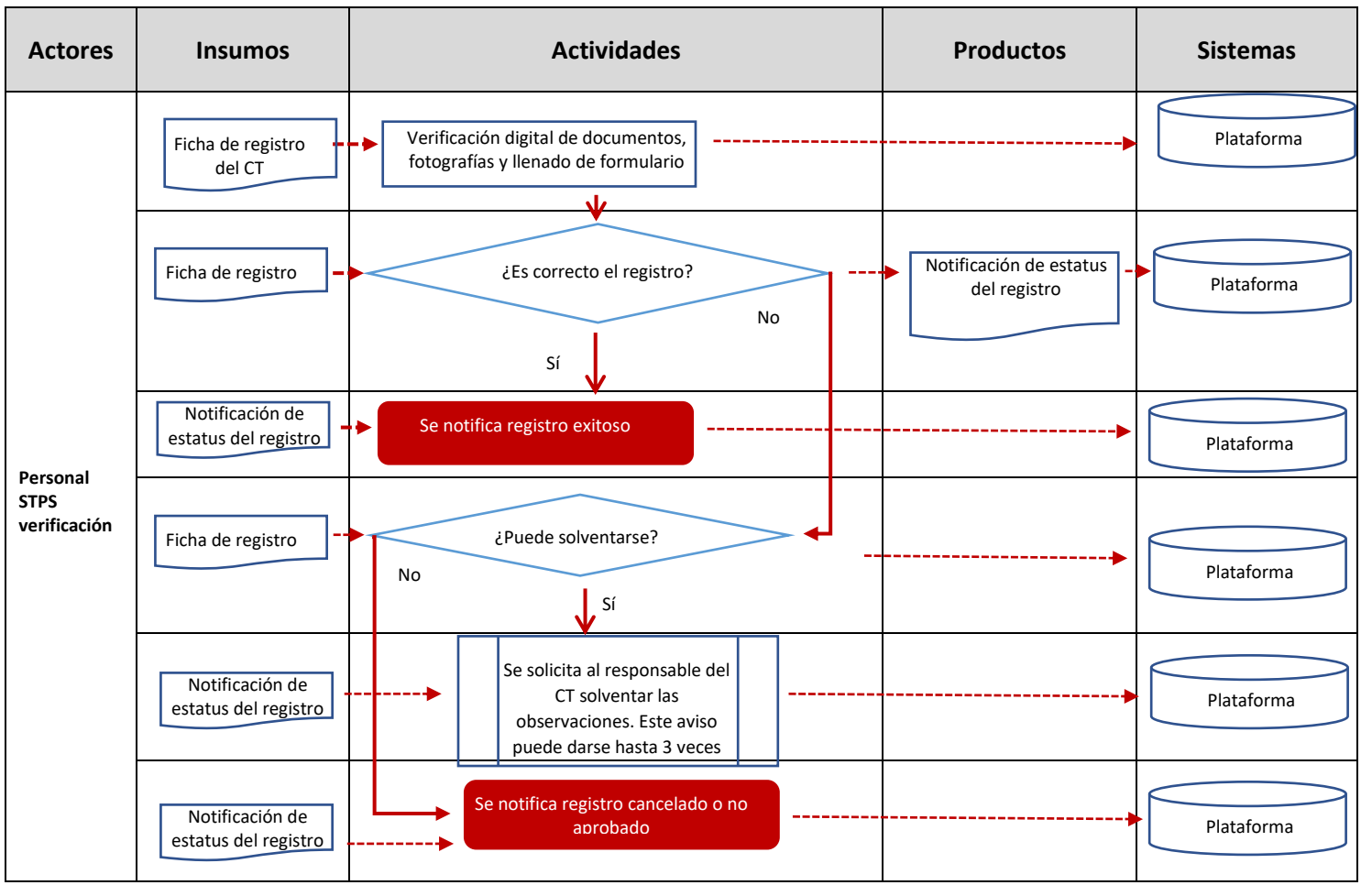

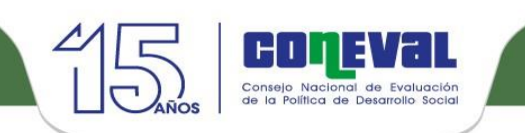

### Proceso: 5. Registro de becarios

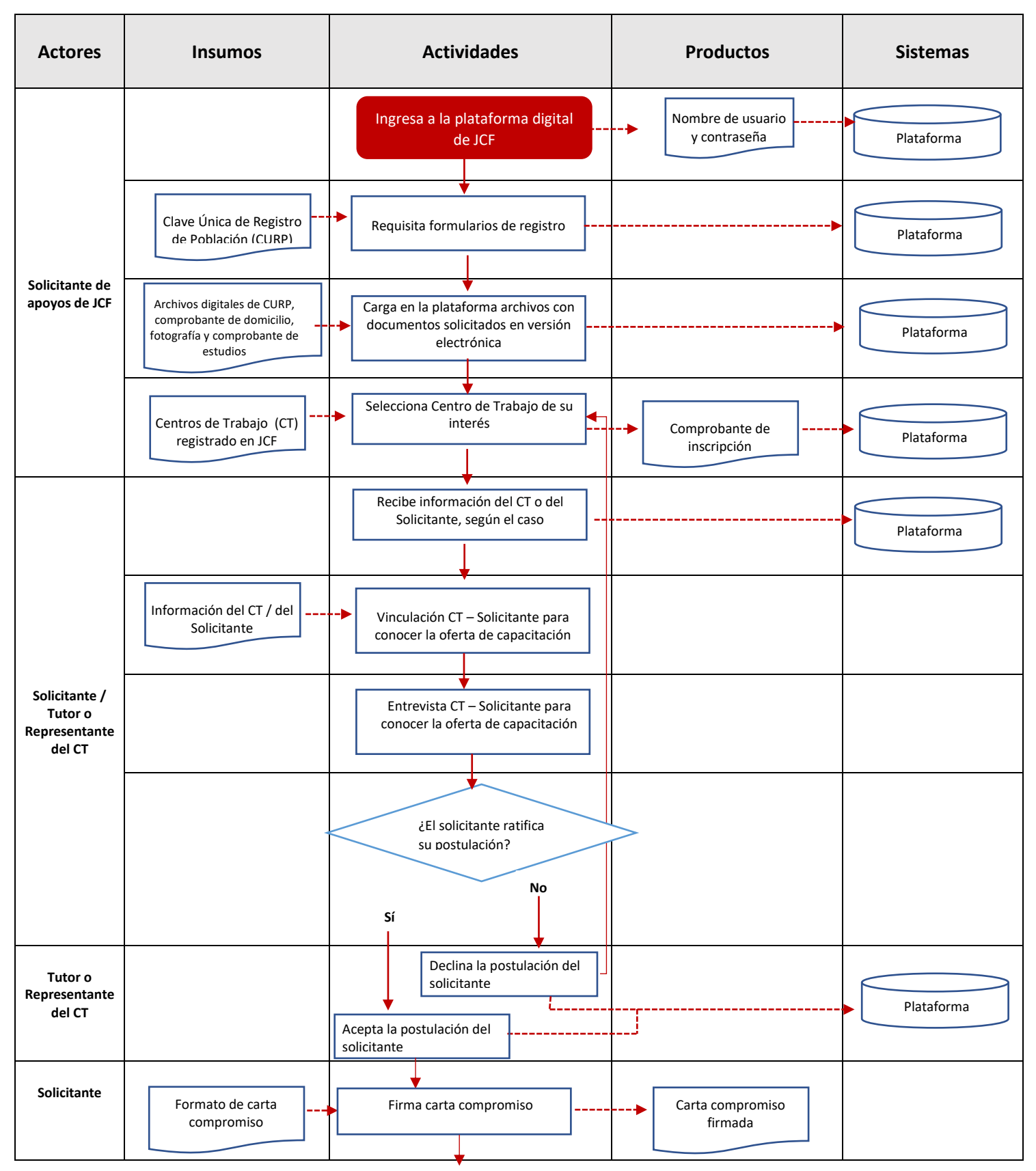

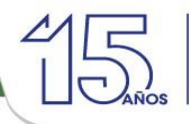

 $\overline{\phantom{a}}$ 

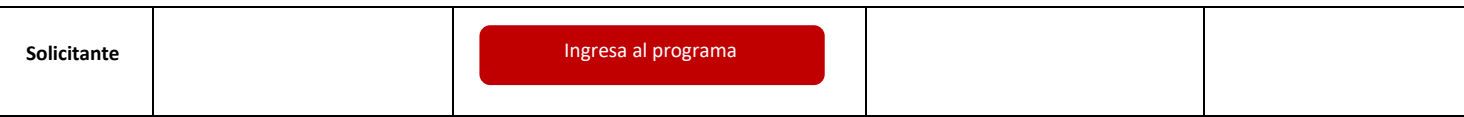

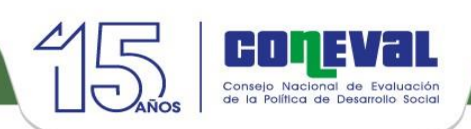

# Proceso 6: Validación del registro de becarios

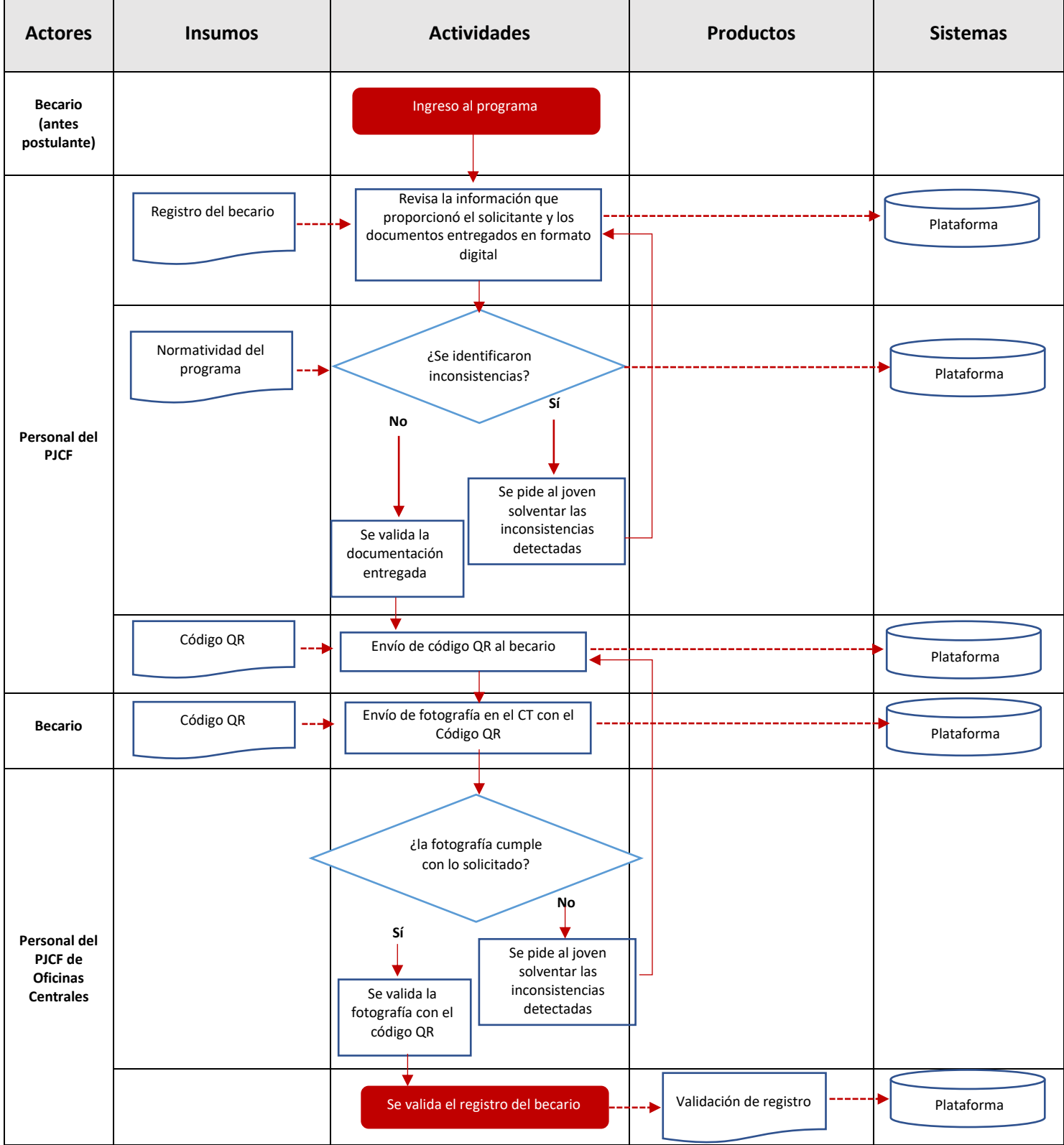

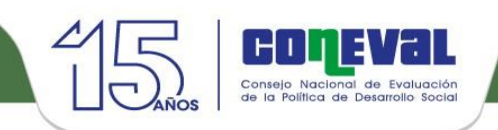

## Proceso 7: Entrega de apoyos

#### Componente7.1: Beca económica<sup>3</sup>

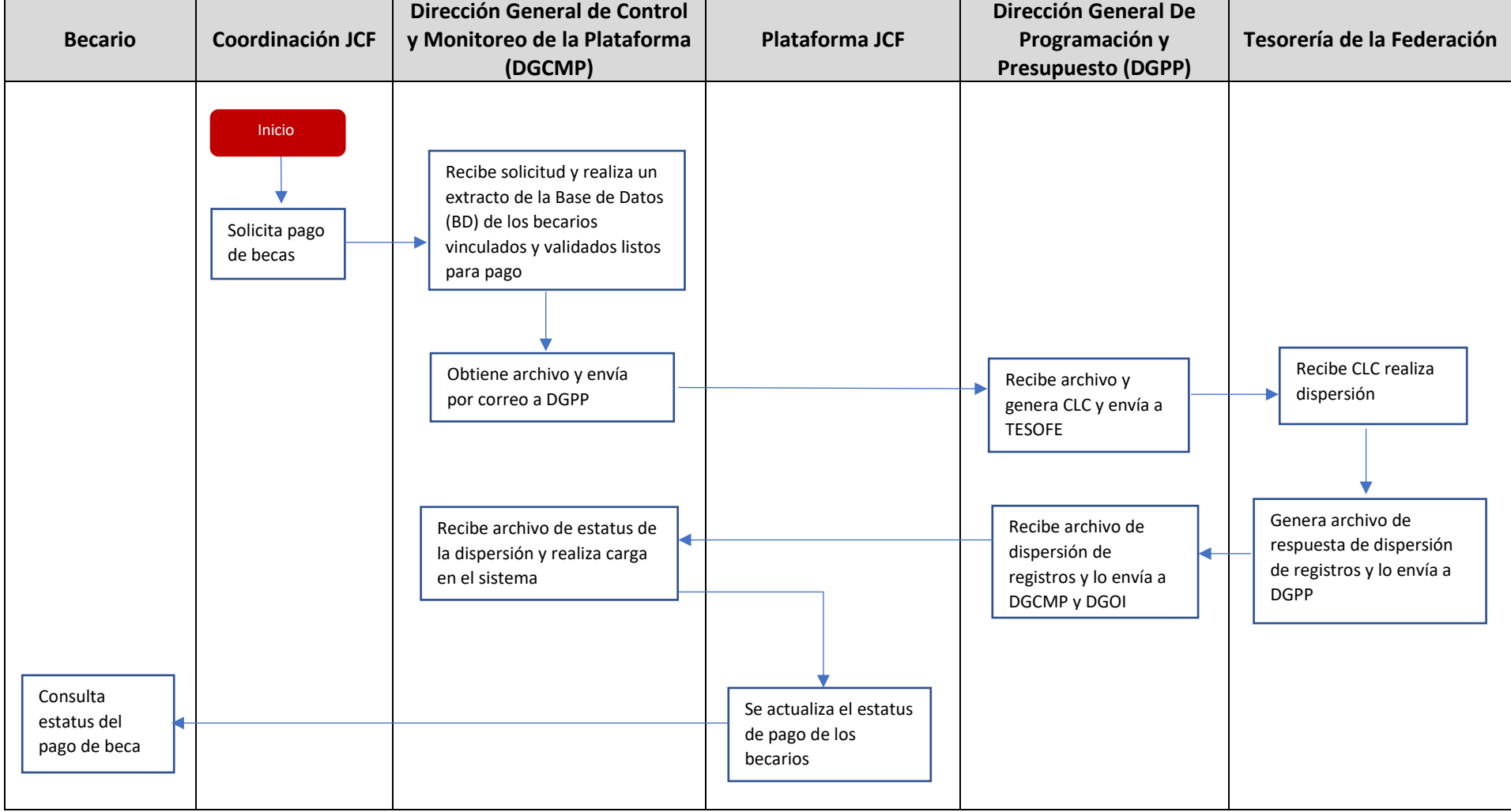

<sup>3</sup> Este diagrama fue entregado por la Coordinación del Programa.

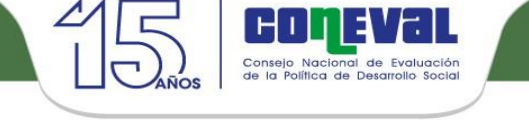

### Proceso 7: Entrega de Apoyos

#### Componente7.2: Seguro Médico en el IMSS

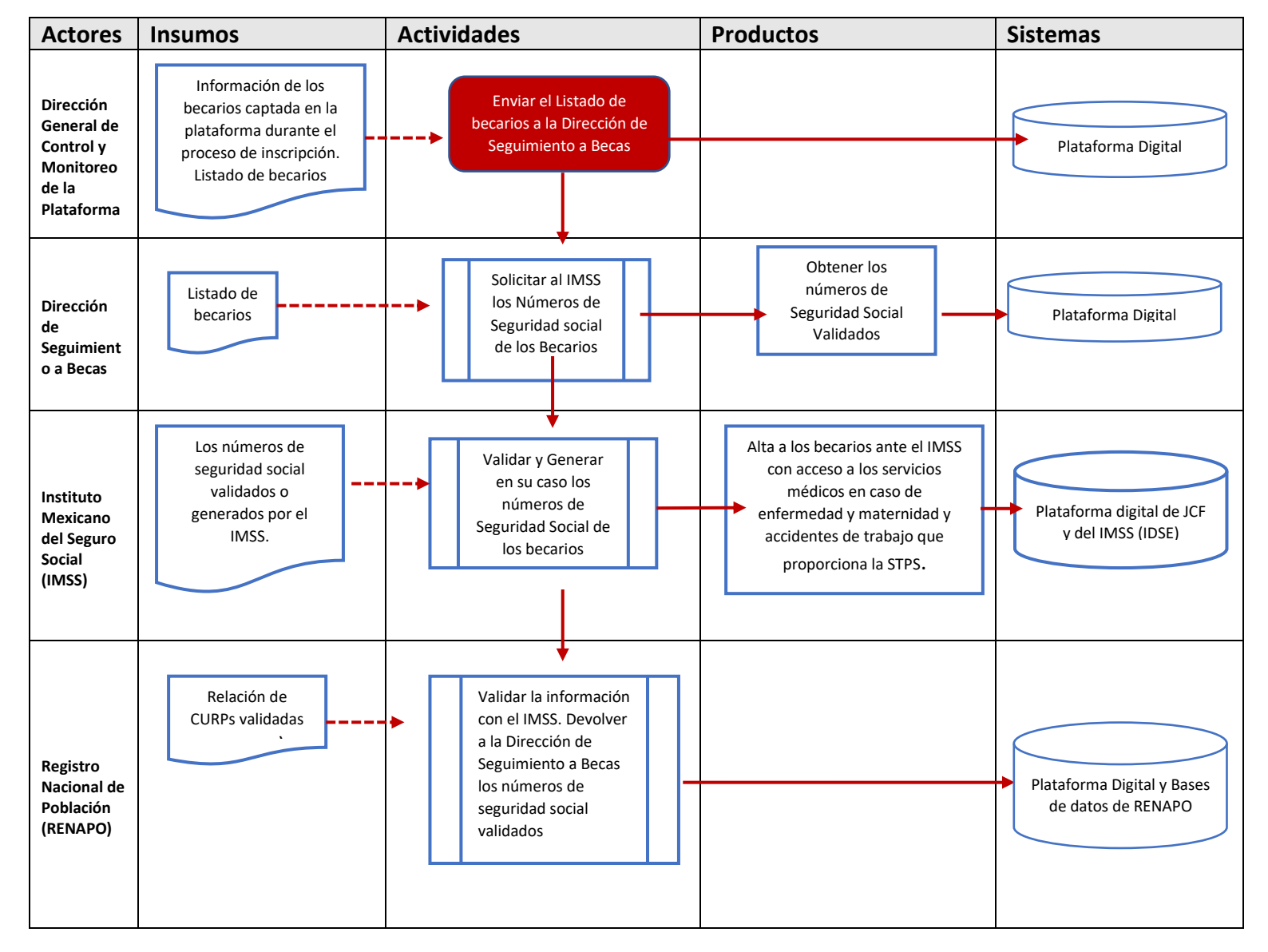

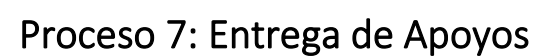

#### Componente 7.3: Constancia de Capacitación

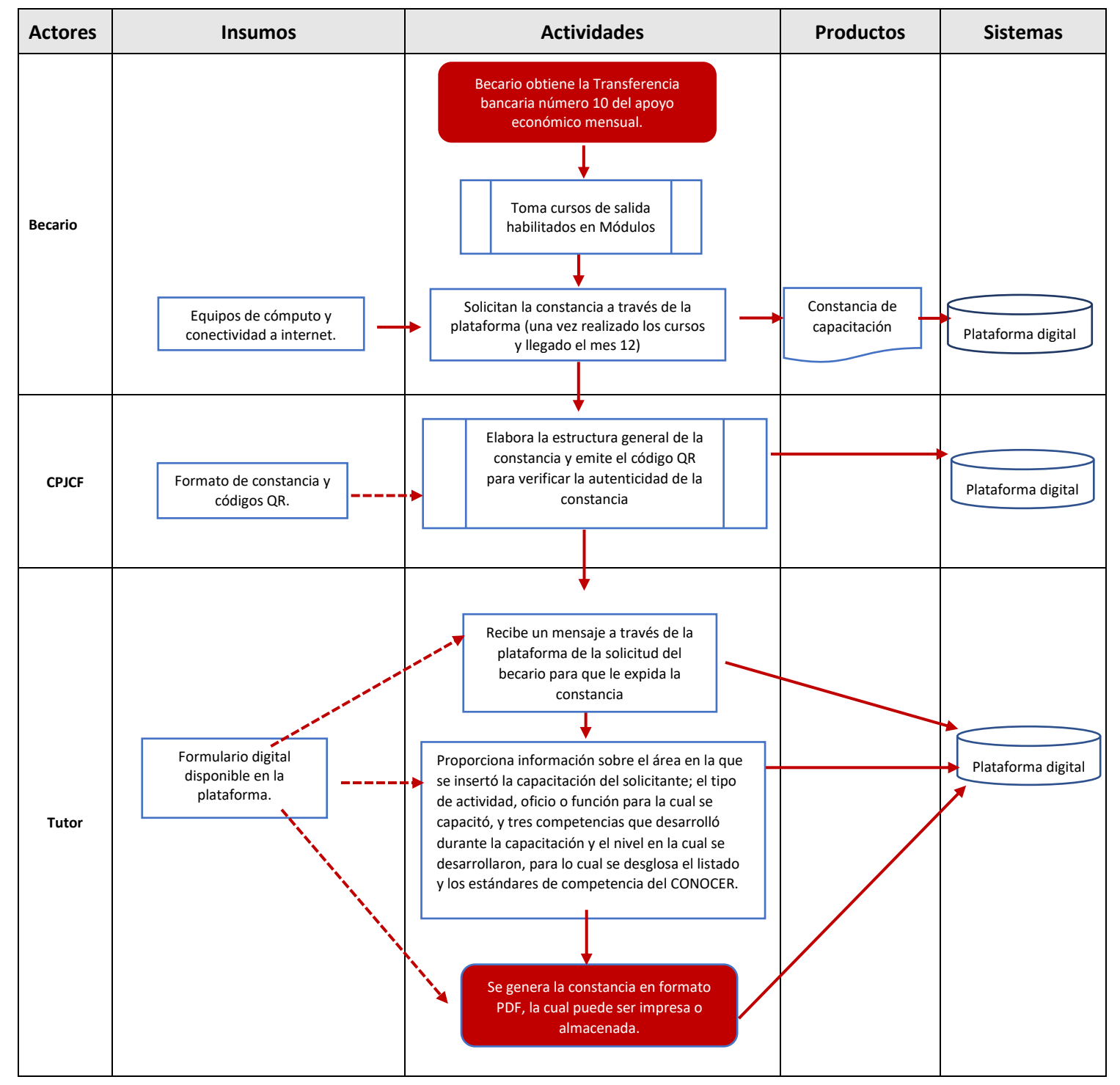

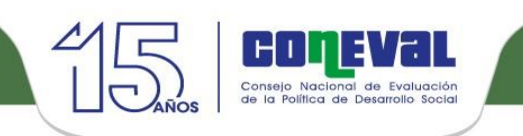

### Proceso 8: Evaluación Mutua

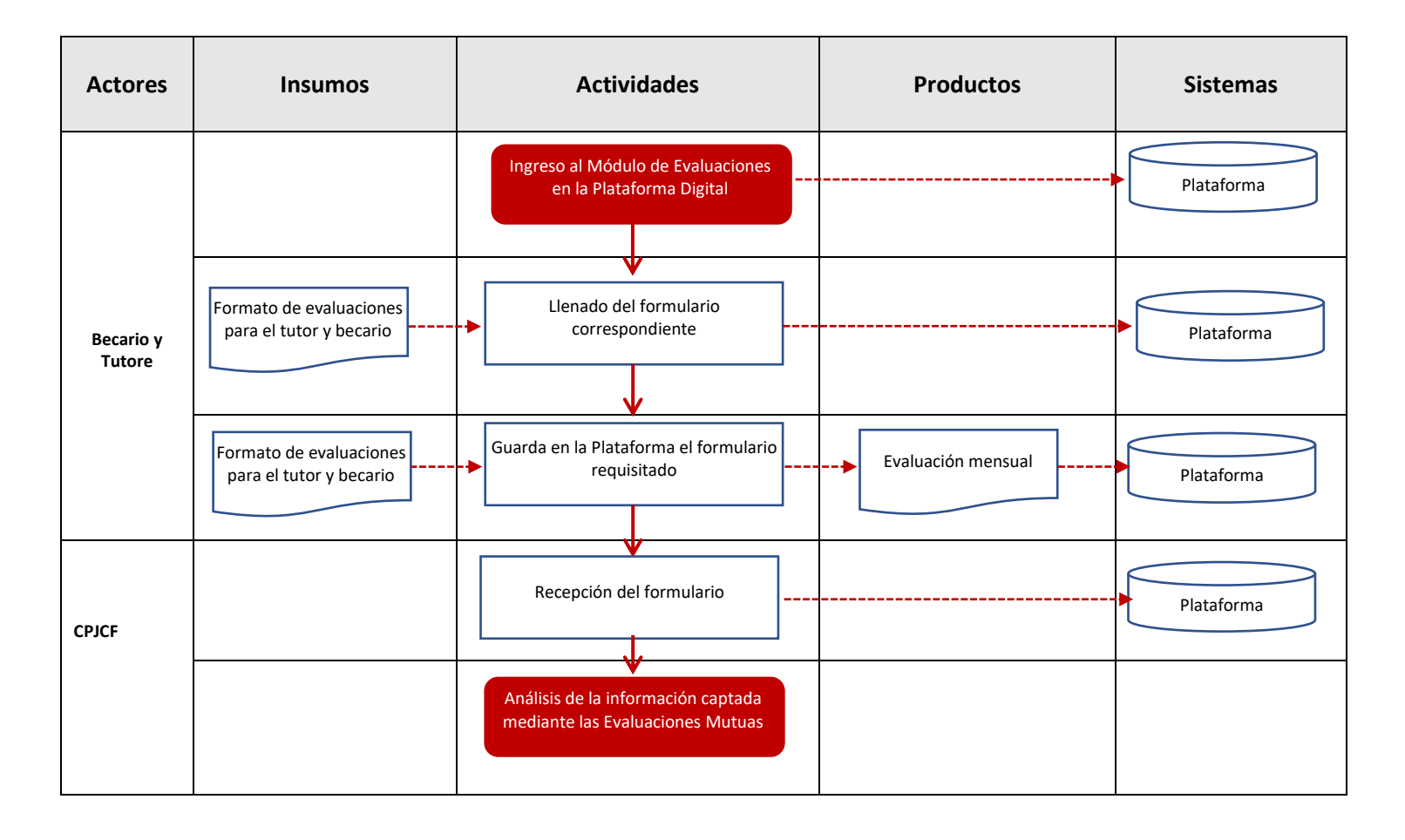

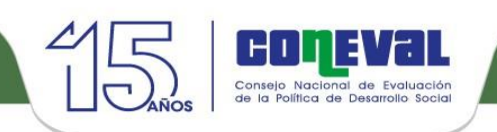

### Proceso 9: Verificación de Centros de Trabajo

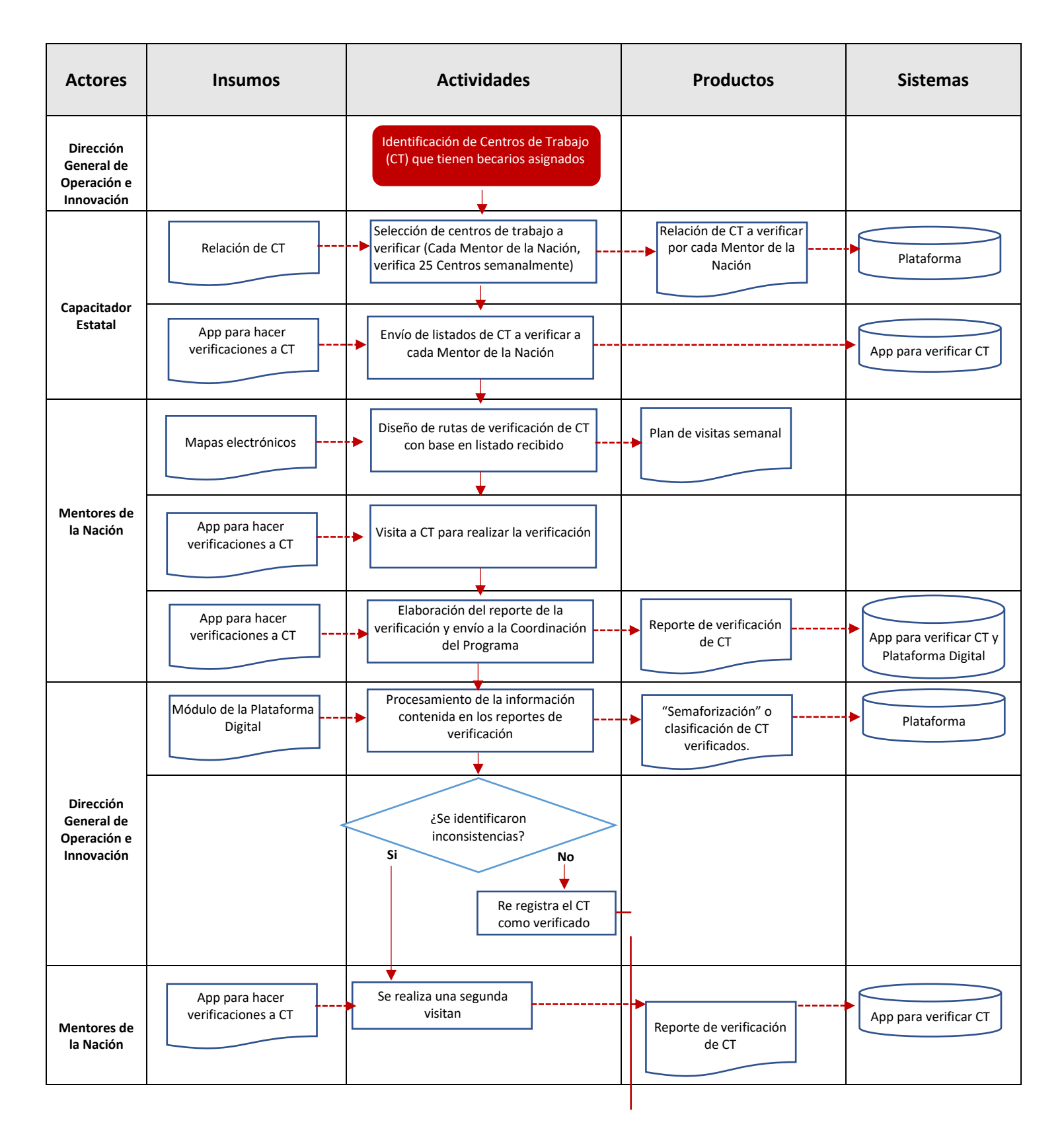

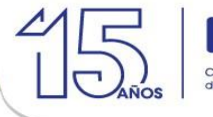

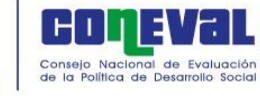

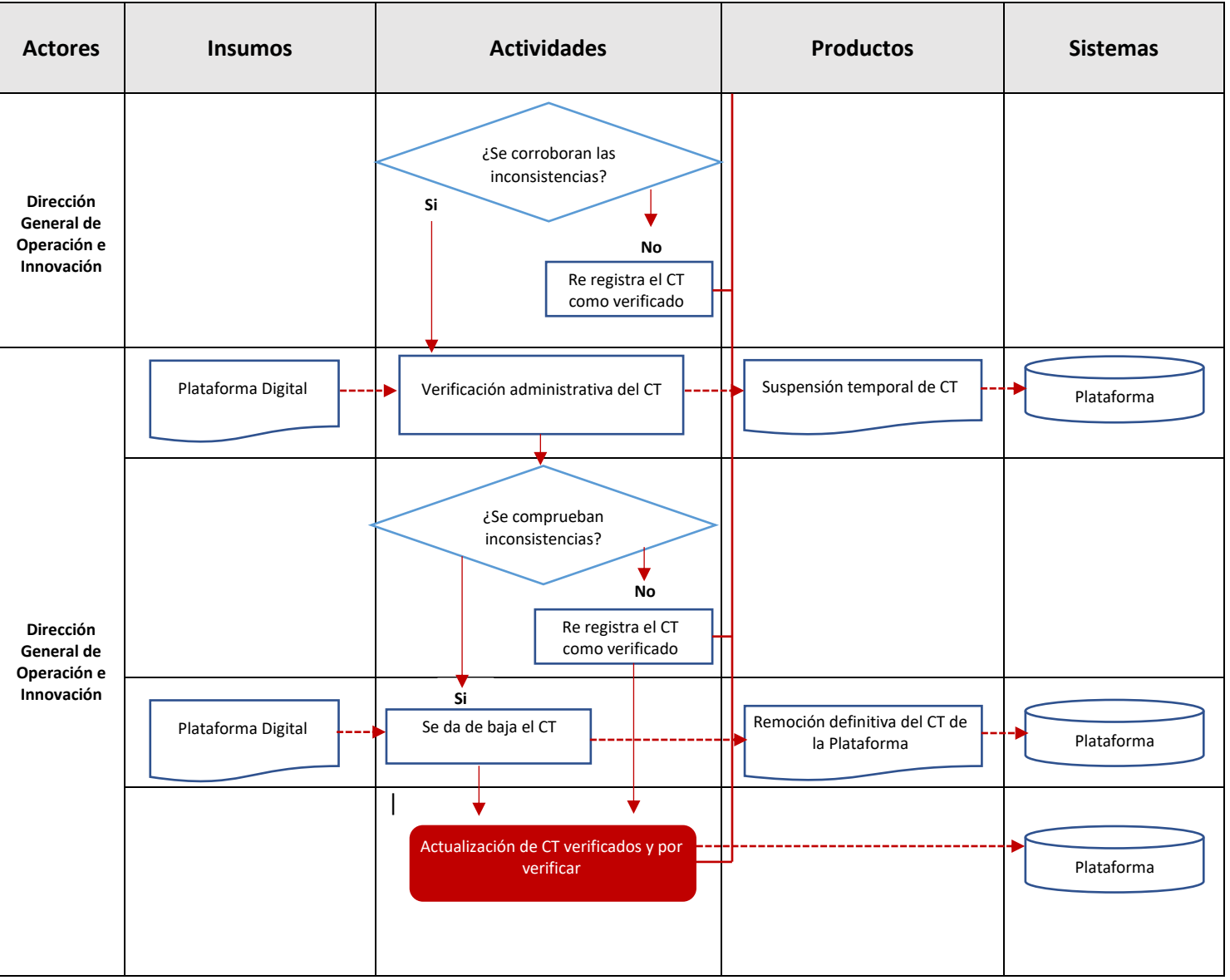

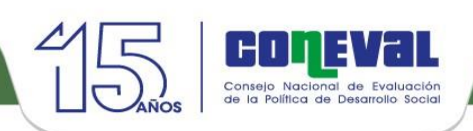

# Proceso 10: Administración y gestión del padrón

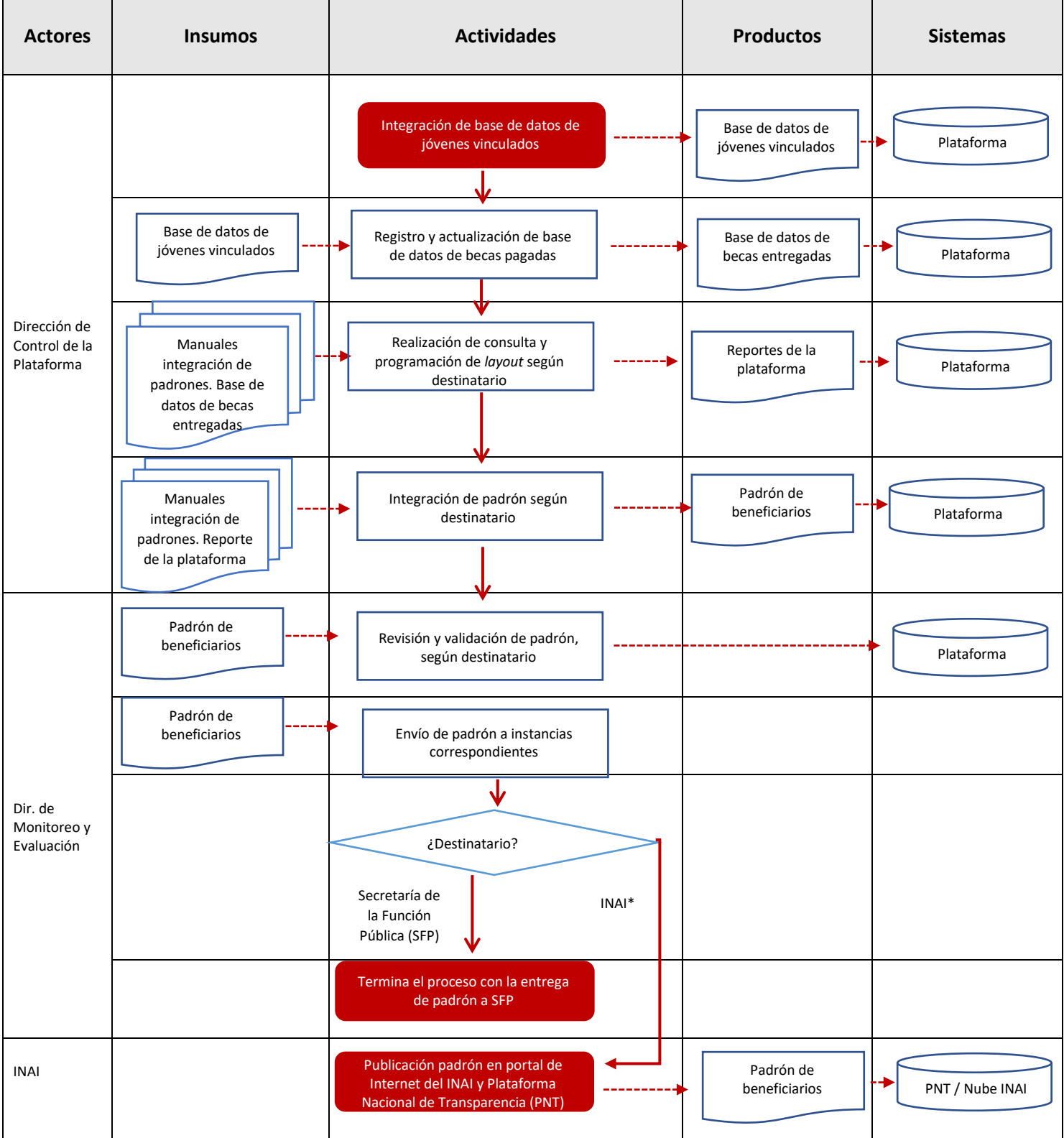

**\***Instituto nacional de Transparencia, Acceso a la Información y Protección de Datos Personales

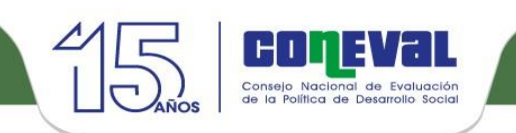

### Proceso 11: Monitoreo y Evaluación

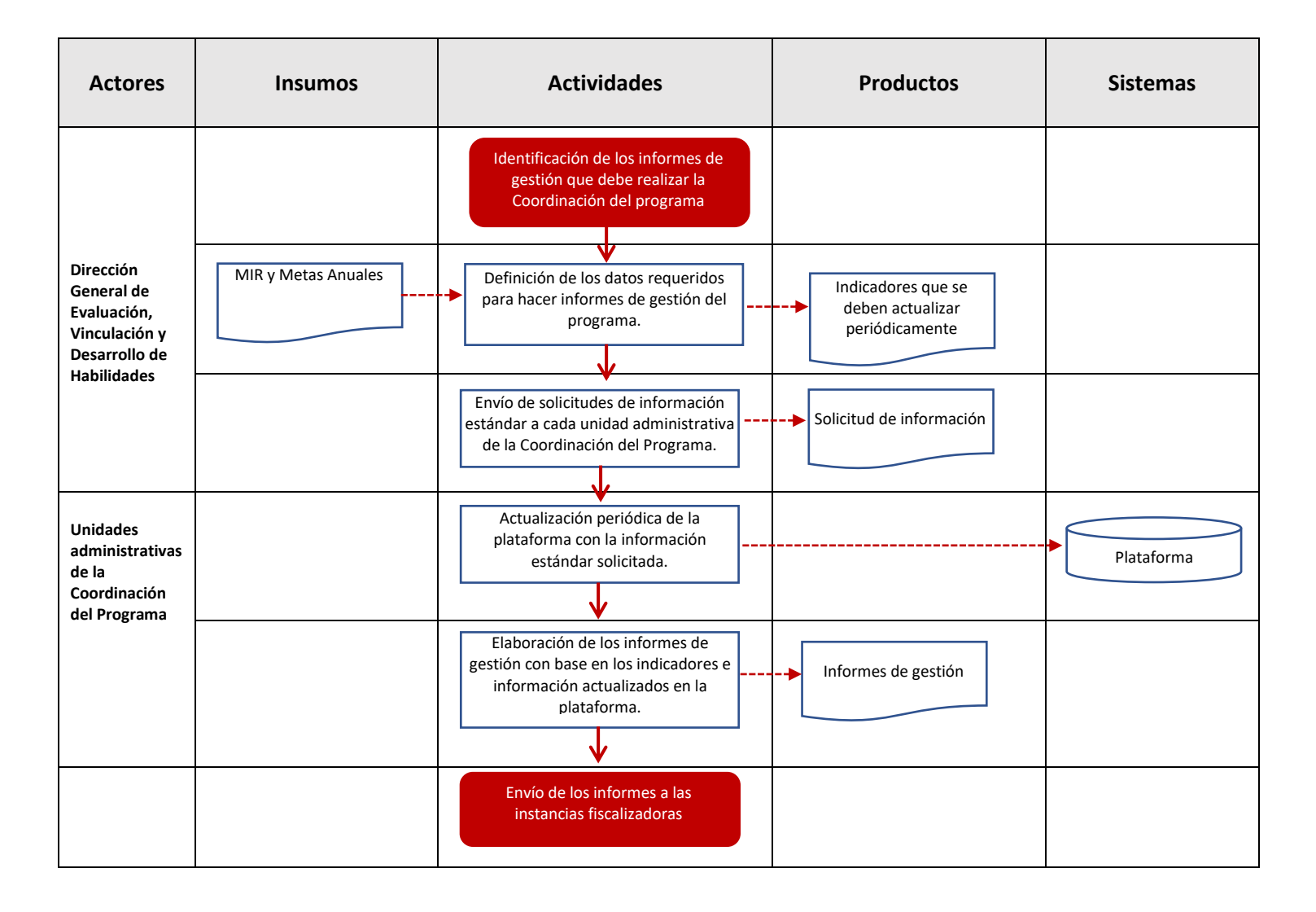